УДК 004.78:331.217 *Степаненко А. В.*

Студент 1 курсу факультету обліку і аудиту ХНЕУ

## **ВИКОРИСТАННЯ VISUAL BASIC FOR APPLICATIONS ДЛЯ АВТОМАТИЗАЦІЇ БУХГАЛТЕРСЬКОГО ОБЛІКУ**

*Анотація. Розглянуто автоматизацію бухгалтерського облік, що дозволяє полегшити роботу бухгалтера, швидко обмінюватися інформацією та економити час на обробку даних.*

*Аннотация. Рассмотрена автоматизация бухгалтерского учета, которая позволяет упростить работу бухгалтера, быстро обмениваться информацией и экономить время на обработку данных.*

*Annotation. Automation of accounting which helps to simplify an accountant`s work, to share information quickly and to save time for data processing has been considered.*

*Ключові слова: облік, автоматизація, бухгалтер, підприємство, комп'ютерні технології.*

Програмне забезпечення – це той інструмент, який допомагає забезпечити ефективну роботу бухгалтера на будь-якому підприємстві. Комп'ютерні технології, які використовуються під час обліку, підвищують продуктивність праці бухгалтера; зменшують обсяг рутинних операцій; прискорюють опрацювання даних первинних документів; автоматизують розрахунки, формування звітних форм і т. д. [1].

Новітні комп'ютерні технології також допомагають вирішувати питання щодо пошуку інформації, необхідної для аналізу діяльності підприємства.

Безперечно, комп'ютерні технології – це також спосіб мінімізувати помилки, яких можна припуститися в обліковому процесі. Найчастіше під час обліку зустрічаються такі помилки:

втрата документів, що веде до порушення термінів звітності;

помилки при розрахунках, неправильне застосування формул, що спричиняє викривленняданих при формуванні звітних документів;

помилки під час оцінки майна (наприклад, неправильна оцінка первинної вартості обладнання є причиною неправильного визначення амортизаційних відрахувань) та ін.

Саме тому найбільш оптимальним виходом із цієї ситуації є упровадження комп'ютерних технологій на підприємстві, тобто автоматизація бухгалтерського обліку. Для того щоб процес комп'ютеризації бухгалтерської сфери був ефективним і дав позитивний результат, потрібно здійснити декілька важливих операцій. По-перше, провести аналіз господарської діяльності. По-друге, спроектувати систему бухгалтерського обліку. По-третє, обрати програмний продукт та впровадити його в повсякденну діяльність.

Комп'ютерні системи бухгалтерського обліку пройшли великий історичний шлях становлення та розвитку. Ринок комп'ютерних систем бухгалтерського обліку почав формуватися з кінця 1980-х років. Сьогодні існує велика кількість різноманітних програмних засобів автоматизації обліку: від засобів автоматизації локальної задачі бухгалтерського обліку до повнофункціональних комп'ютерних систем бухгалтерського обліку у складі інформаційних засобів підприємства. Це такі продукти, як : "1С: Бухгалтерія", "Парус-Бухгалтерія", "БухСофт: Підприємство" та інші [2].

Існує залежність між масштабом підприємстваі типом застосовуваних у комп'ютерних системах бухгалтерського обліку інформаційних технологій. Ця залежність зумовлена як потребами в інформаційних технологіях для реалізації функцій комп'ютерних систем бухгалтерського обліку, так і можливим рівнем затрат на її створення та супровід.

Програмні продукти для комп'ютерних систем бухгалтерського обліку відрізняються рівнем "свободи", так, у деяких програмних продуктах допускається вибір компонентів інформаційних технологій, архітектури мережі, інструментальних засобів проектування, в інших – технічні та програмні рішення є замкнутими, не підлягають модифікації [3].

Звичайно, краще мати програмний продукт, структуру якого можна змінювати залежно від нововведень у законодавстві та потреб бухгалтера на підприємстві. Також важливо, щоб програми були ліцензійними і не приносили шкоди усій комп'ютерній системі. Але це коштує немалих грошей, і не кожне підприємство може<br>дозволити собі придбати с подібний програмний продукт. Саме такі дозволити собі придбати подібний програмний продукт. Саме такі підприємства можуть скористатися програмами, розробленими в середовищі Visual Basic for Applications, що є складовою додатків MS Office.

Візьмемо за приклад програму, за допомогою якої здійснюється нарахування погодинної заробітної плати. Програма розроблена таким чином, що сума заробітної плати залежить від таких факторів: стажу працівника, його роботи в нічну, денну зміни або на вихідних. Дані фактори показані на формі програми у вигляді відповідних полів (рис. 1).

© Степаненко А. В., 2012

\_\_\_\_\_\_\_\_\_\_

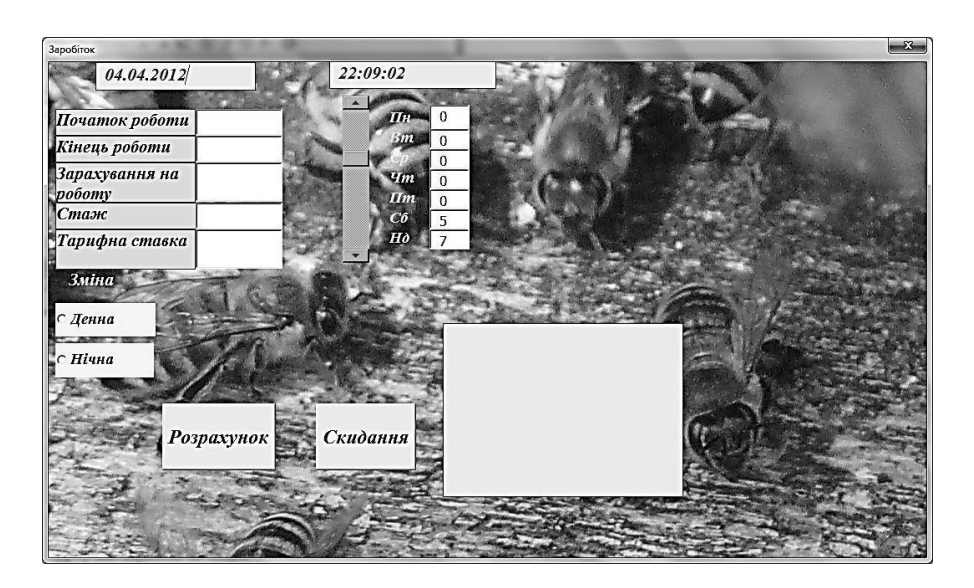

Рис. 1. **Приклад форми для розрахунку заробітної плати**

У розробленій програмі є можливість змінювати програмний код залежно від умов праці та інших факторів, що впливають на розмір заробітної плати.

Оператор If дозволяє корегувати розмір надбавки залежно від стажу працівника (рис. 2а) та варіювати розміром надбавки за денну чи нічну зміни (рис. 2б). Оператор вибору Select Case дозволяє здійснити нарахування надбавки за роботу у вихідні дні (рис. 2в).

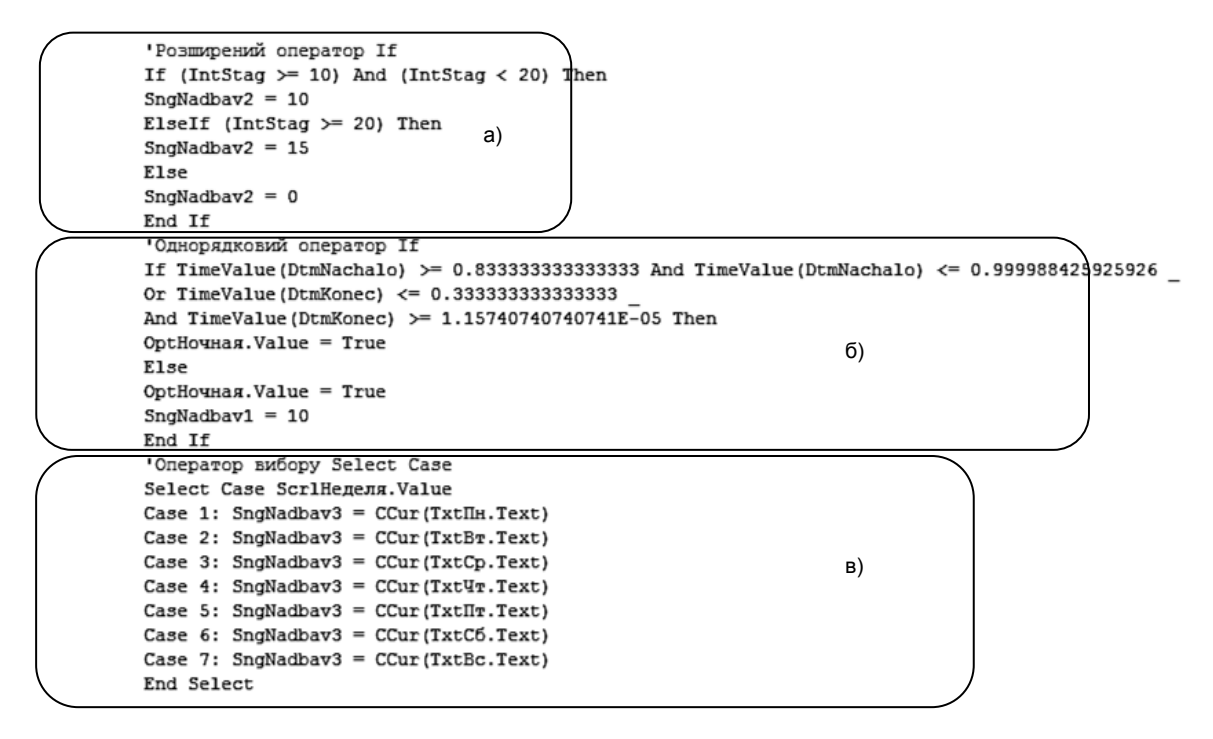

Рис. 2. **Фрагмент програмного коду**

Після того як бухгалтер уведе потрібні дані у відповідні поля та будуть виконані розрахунки, на формі з'явиться повідомлення з результатами, тобто розміром заробітної плати (рис. 3).

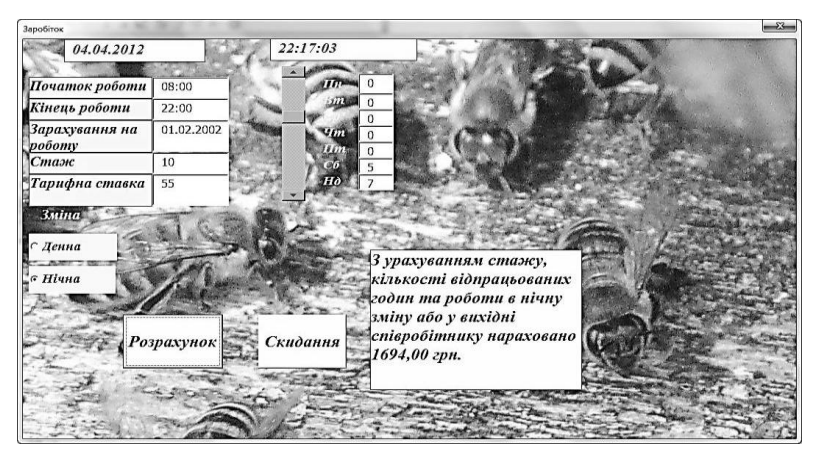

## Рис. 3. **Результати розрахунків**

Для роботи з даним програмним продуктом не потрібно мати спеціальних навичок, затрачувати час на додаткову підготовку бухгалтера або наймати іншу людину, компетентну в питаннях роботи зі складними програмами. Форма не складна для сприйняття людиною, а результати можна отримати одразу після натискання кнопки "Розрахунок".

Таким чином, використання програм, розроблених у середовищі VBA, дозволяє полегшити опрацювання даних бухгалтером, прискорює його роботу та підвищує її ефективність з найменшими матеріальними затратами.

\_\_\_\_\_\_\_\_\_\_\_\_

*Наук. керівн. Затхей В. А.*

**Література:** 1. Комп'ютерні технології бухгалтерського обліку [Електронний ресурс]. – Режим доступу [: http://www.sesia.com.ua.](http://www.sesia.com.ua/) 2. Івахненков С. В. Класифікація програмного забезпечення бухгалтерського обліку і контролю / Івахненков С. В. // Бухгалтерський облік і аудит. – 2006. – № 7. – С. 55–65. 3. Ильина О. П. Информационные технологии бухгалтерського учета / Ильина О. П. – СПб. : Питер, 2001.